# **Magic Table**

Interaktiver Tisch mit [projection mapping](https://en.wikipedia.org/wiki/Projection_mapping) system als [Augmented Reality](https://en.wikipedia.org/wiki/Augmented_reality) Installation.

### **Verwendungszwecke**

- Entwicklungsumgebung für projection mapping
- Gaming Table
	- Table Top (TBD)
	- Visuelle Programmierumgebung für die Früherziehung von Softwarentwicklung

## **Installation im Lab**

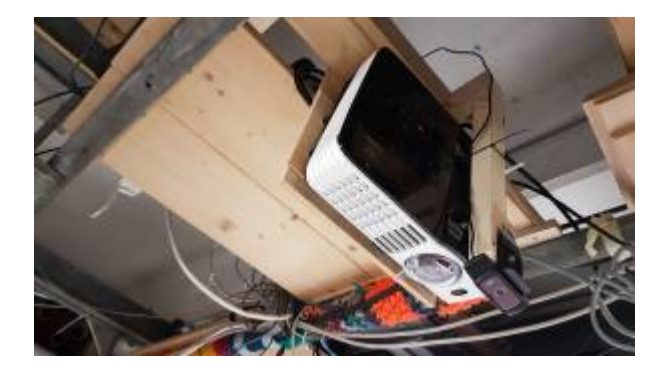

Rechner, Beamer und Kamera sind über dem mittleren Tisch vor der Küchenzeile montiert.

Der Rechner hat die IP 192.168.1.95 und den Hostnamen magictable.flka.space.

Username: fabi

Password: <Standard>

The project is installed at /home/fabi/projects/magic-table

### **Programmierumgebung**

**Quellen**

[Github Repo](https://github.com/fablab-ka/magic-table)

**Architektur**

#### **CV-Server**

Der CV-Server nutzt eine kalibrierte Webcam um Marker mittels [OpenCV](https://opencv.org/) zu erfassen und sendet deren Positionen und Orientierungen relativ zur Kamera via Websocket an alle verbundenen clients.

#### **Content Engine**

Die Content Engine ist ein Client für den CV-Server. Sie stellt einen Webserver bereit welcher eine Webapp bereitstellt die sich via Websocket an den CV-Server verbindet und anhand der Daten ein Bild generiert welches mittels Kalibriertem Beamer wieder projeziert wird.

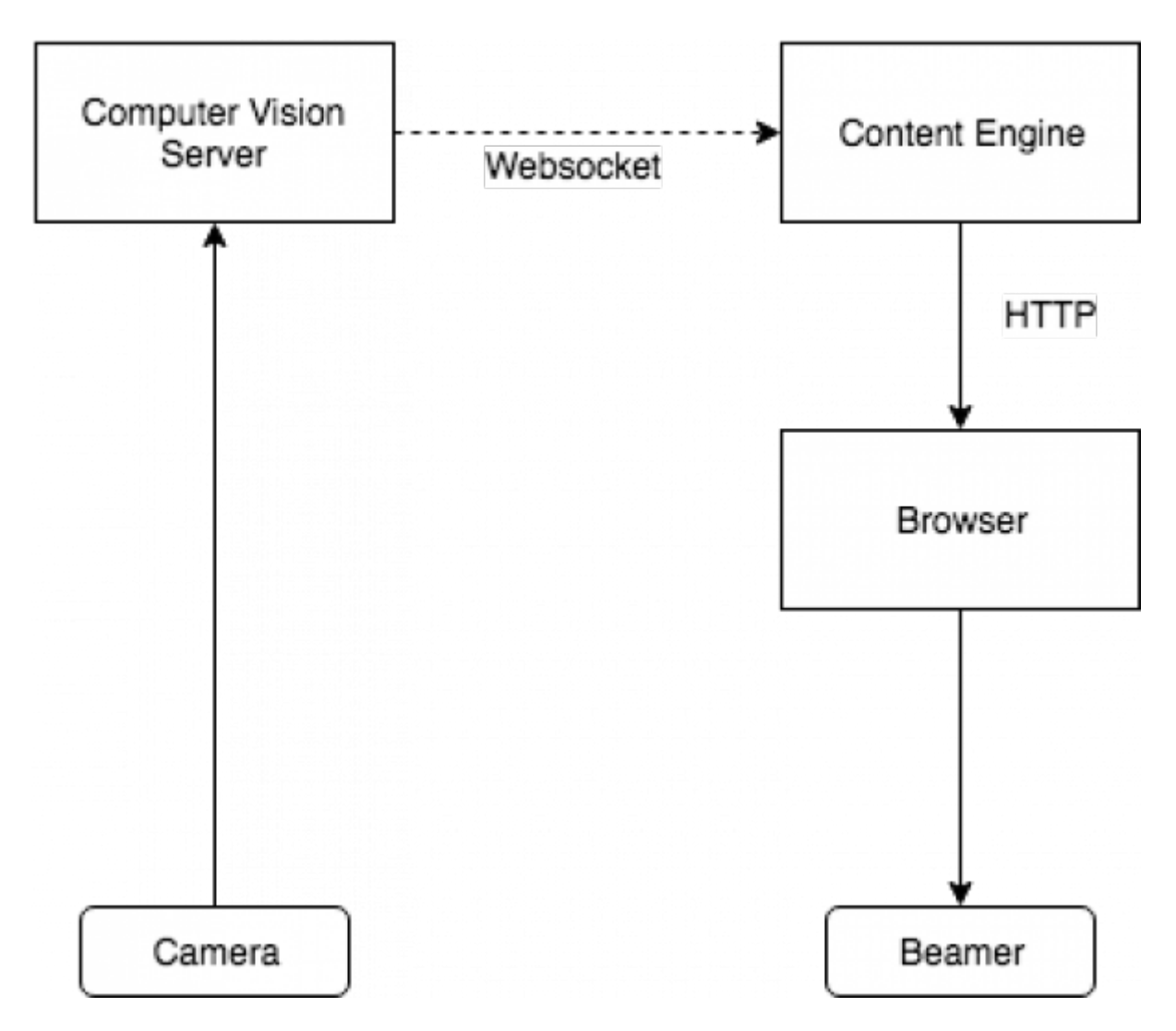

```
CV-Server Websocket Interface
```
Interface um marker updates zu übermitteln. Clients die sich mit dem Server verbinden bekommen messages mit dem folgenden Format:

```
\overline{[} {
     ids: number[];
    marker: number[][][];
```

```
 transform: number[][];
  },
  ...
]
```
Das JSON-Array enhält eine Liste aller Messages die auf einmal vom Server verschickt wurden (sollte meistens genau eine Nachricht enthalten).

Jedes Objekt darin hat

**ids** - Liste aller Marker ids in dieser message. Eine Marker ID ist eine nummer von 1-255 welche im Marker eindeutig encodiert ist.

**marker** - Liste aller Eckpunkt-Koordinaten der Marker ([<marker index>][<eckpunkt  $index>\](x, y)$ 

**transform** Liste der Marker Matrizen welche die Orientierung der Marker im dreidimensionalen Raum relativ zur Kameraposition beschreiben.

#### **Web Interface (HTTP)**

Die Content Engine veröffentlicht eine Webapp die mit einem Browser erreichbar ist.

### **Visuelle Programmierumgebung**

### **Table Top Gaming**

TBD